# · Wolters Kluwer

# **ADDISON | Neuerungen im Rechnungswesen mit der DVD 3/2022 für Steuerkanzleien**

**Finanzbuchhaltung, Anlagenbuchhaltung und Jahresabschluss**

# **ADDISON Finanzbuchhaltung**

Auch in diesem Jahr stellen wir Ihnen mit dem neuen Programmstand 3/2022 wieder umfangreiche Neuerungen und Erweiterungen im ADDISON Rechnungswesen zur Verfügung.

Nutzen Sie beispielsweise künftig routiniert die Erweiterungen im Bereich ADDISON Scannen-Buchen-Archivieren (SBA). Wir zeigen Ihnen, wie Sie komfortabel Belege per Drag-and-drop über den Explorer an die Buchungen anhängen sowie einige Erweiterungen im Bereich der Kontenblatt Info und innerhalb der Saldenliste.

### **Ihr Nutzen**

Sie werden ausführlich über die Erweiterungen und Änderungen informiert, diese werden systematisch anhand von Beispielen im Programm dargestellt, so dass Sie sie anschließend direkt in der Praxis umsetzen können.

### **Inhalte**

- Buchen: Jetzt Belege per Drag-and-drop über den Explorer anhängen **Neu – buchen im Hybridmodus:** Direkte Buchungserfassung von (unvollständigen) Belegen aus ADDISON SMART Connect in der Steuerberatersoftware
- **Neu – buchen mit Scannen-Buchen-Archivieren (SBA) für ADDISON SMART Connect-Belege:** Direkte Weiterleitung von Belegen aus GetMyInvoices, ADDISON OneClick und SMART Connect an SBA/SBA Jobserver
- **Buchen mit SBA**
	- − Unterstützung von ZUGFeRD 2.2 Rechnungen
	- − Kost-Aufteilungsbuchung
	- − Anzeige Lernen/Lerndaten in der Kunden-/Lieferanten-Liste
	- − Kontierungsvorschläge für belegbezogene Aufteilungen
	- − Barcode-Regeln zur Heftungstrennung anhand von QR-Codes
	- − Erstellung von frei definierbaren Stempeln
	- − Neue Einstellmöglichkeiten des Jobservers
- **Kontenblatt Info**
	- − Anzeige Unterkontonummer vom Gegenkonto
	- − Sortieren der Beträge der Spalten Beleg und Währungsbetrag
	- − Anhängen eines Beleges per Drag-and-drop
- **Saldenlisten**
	- − Saldenliste Sachkonten **–** kein Andruck von unbewegten Unterkonten
	- − Neue Protokollierungen im Bereich übergreifende Stammdaten/Kontenstammdaten
- **Zahlungsverkehr – Erweiterung Protokoll der Anwenderaktionen** − Protokollierung der Zahlstapelerstellung/-löschung/-rücksetzung
	- − Protokollierung der Zahlstapelausgabe im Protokoll der Anwenderaktionen

## **STEUERBERATUNGSKANZLEIEN**

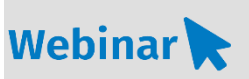

**FI.206**

#### **Teilnehmerkreis**

Das Webinar richtet sich an Anwender/-innen der ADDISON Finanzbuchhaltung aus Steuerberatungskanzleien.

**Fachliche Voraussetzung**

Grundkenntnisse in der ADDISON Finanzbuchhaltung

#### **Technische Voraussetzung**

Internetzugang Lautsprecher bzw. Headset oder Telefon

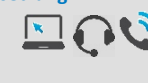

**Lernmethode** Webinar

#### **Dozent**

Erfahrene/r Kundenbetreuer/-in für die ADDISON-Software aus dem Bereich Finanzbuchhaltung

**Dauer** ca. 60 Minuten

**Teilnahmegebühr** gemäß Akademie-Shop

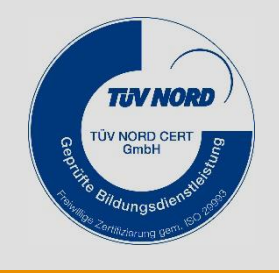

**NEU IM PROGRAMM** 

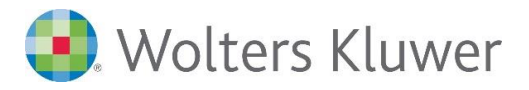

#### ▪ **Mahnwesen**

- − Mahnungen für Kanzleimandanten in das ADDISON OneClick Mandantenportal versenden
- **Anlagenbuchführung**
	- − AfA-Vorbelegung kontenbezogen für Abschreibungsart und Nutzungsdauer
- **Jahresabschluss**
	- − Protokollierung elektronischer Abschlussdaten als PDF-Datei
	- − Aufruf im Bestandsmanager/Versand an ADDISON OneClick/Archivierung in DocuWare
	- − Anzeige und Aufruf in ADDISON ELSTER